# fhetprob: A fast QMLE Stata routine for fractional probit models with multiplicative heteroskedasticity

Richard Bluhm<sup>∗</sup>

May 26, 2013

## Introduction

Stata can easily estimate a binary response probit models with modeled heteroskedasticity (hetprob) or without heteroskedasticity (probit or glm). Nevertheless, it only allows for estimation of fractional response models without heteroskedasticity via the GLM suite. The reason behind this restriction is purely computational. The official implementations of probit models take advantage of several mathematical simplifications that are only available when the dependent variable is either strictly zero or unity.

Cutting out "unnecessary" computations positively affects runtime, especially on larger datasets, but sacrifices generality. Thanks to Stata's comprehensive and easy to use maximum likelihood suite, writing a simple linear form MLE for fractional response models with heteroskedasticity is near trivial (Gould, Pitblado, and Poi 2010). However, estimation relying only on numerical derivatives may be computationally expensive. The log-likelihood for (fractional) probit models with heteroskedasticity is difficult to maximize and may take a substantial amount of time if both the gradients and Hessian are computed numerically. Yet, speed may matter a lot for larger data sets.

The program described in this note (fhetprob) extends Stata's own hetprob command to allow for fractional response variables and computes all likelihood derivatives analytically in order to realize significant speed gains over a simple linear form ML estimator. While fhetprob can estimate binary response models as a special case, it is by no means a replacement for Stata's own method as it will run slower than hetprob even with moderately large  $N$ .<sup>1</sup>

Fractional response models have several important applications and are gaining popularity in econometrics. They can be applied to estimate models of proportions in cross-sectional data (Papke and Wooldridge 1996; Wooldridge 2010a) and balanced panels which may be subject to unobserved heterogeneity and endogeneity (Papke and Wooldridge 2008). However, many panel data sets used in applied research are unbalanced, sometimes heavily so. To estimate fractional response models with unbalanced

<sup>∗</sup>Maastricht University, Graduate School of Governance/ UNU-MERIT. Maastricht, The Netherlands. Email: richard.bluhm -at- maastrichtuniversity.nl or bluhm -at- merit.unu.edu.

<sup>&</sup>lt;sup>1</sup>Simulations with binary responses show that with  $N = 1000$  they are just about equally fast, but with  $N = 10^4$  fhetprob is  $\approx 25\%$  slower. However, the loss is not increasing in N beyond that point, it's still about 25% with  $N = 10^5$  and  $N = 10^6$ ).

panels the conditional variance should be allowed to vary with the nature of the unbalancedness and thus requires models that explicitly allow for certain forms of heteroskedasticity (Wooldridge 2010b). This note outlines the methods behind fhetprob and provides examples for cross-section and unbalanced panel data.

### Method

A classic probit DGP in index model notation supposes that  $y = \mathbf{1}[\mathbf{x}_i' \boldsymbol{\beta} + \epsilon]$  with a constant error variance (Var $[\epsilon] = \sigma_{\epsilon}^2$ ). If we relax the constant variance assumption and instead assume the error variance depends on  $z_i$  as follows  $Var[\epsilon | x_i, z_i] = (exp(z_i \gamma))^2$ , we obtain a probit model with multiplicative heteroskedasticity (Harvey 1976).

Fractional probit models are defined analogously but instead of the index model, assume that the conditional expectation of the outcome is defined by a probit 'link' function such that  $E[y|x_i] = \Phi(x_i'\beta)$ . Then, similarly to the binary case, a fractional response model with multiplicative heteroskedasticity can be written as  $E[y|\mathbf{x}_i] = \Phi(\mathbf{x}'_i \boldsymbol{\beta} \times \exp(-\mathbf{z}'_i \boldsymbol{\gamma}/2))$ , see for example Wooldridge (2010b). In both cases, the typical Bernoulli likelihood is

$$
\mathcal{L} = \prod_{i=1}^{N} \left( G(\cdot)^{y_i} + (1 - G(\cdot))^{1 - y_i} \right) \tag{1}
$$

where  $G(\cdot) = \Phi(\cdot)$  is the probit link function (or standard normal c.d.f.).

Since the Bernoulli distribution is in the linear exponential family (LEF), the corresponding quasi-maximum likelihood estimator (QMLE) solves

$$
\underset{\beta,\gamma}{\arg\max} \sum_{i=1}^{N} \left[ y_i \ln \Phi \left( \frac{\mathbf{x}_i' \boldsymbol{\beta}}{\exp(\mathbf{z}_i' \boldsymbol{\gamma})} \right) + (1 - y_i) \ln \left( 1 - \Phi \left( \frac{\mathbf{x}_i' \boldsymbol{\beta}}{\exp(\mathbf{z}_i' \boldsymbol{\gamma})} \right) \right) \right]
$$
(2)

To accommodate the fractional case, no simplifications are used that rely on assuming that  $y_i$  can only take on unity or zero (e.g. see, Greene 2011, 690–692), hence the derivation involves a little more algebra than otherwise.

<span id="page-1-0"></span>The likelihood equations are

$$
\frac{\partial \ln \mathcal{L}}{\partial \boldsymbol{\beta}} = \sum_{i=1}^{N} \left( y_i \frac{\phi(\omega_i)}{\Phi(\omega_i)} + (1 - y_i) \frac{-\phi(\omega_i)}{\Phi(-\omega_i)} \right) \exp(-\mathbf{z}_i' \boldsymbol{\gamma}) \mathbf{x}_i = \mathbf{0}
$$
\n(3)

$$
\frac{\partial \ln \mathcal{L}}{\partial \boldsymbol{\gamma}} = \sum_{i=1}^{N} \left( y_i \frac{\phi(\omega_i)}{\Phi(\omega_i)} + (1 - y_i) \frac{-\phi(\omega_i)}{\Phi(-\omega_i)} \right) \exp(-\mathbf{z}_i' \boldsymbol{\gamma}) (-\mathbf{x}_i' \boldsymbol{\beta}) \mathbf{z}_i = \mathbf{0}
$$
(4)

where  $\omega_i = \mathbf{x}'_i \boldsymbol{\beta} \times \exp(-\mathbf{z}'_i \boldsymbol{\gamma}).$ 

The Hessian terms are

$$
\frac{\partial^2 \ln \mathcal{L}}{\partial \beta \partial \beta'} = \sum_{i=1}^N \left( y_i \left[ \frac{-\omega_i \phi(\omega_i)}{\Phi(\omega_i)} - \frac{\phi^2(\omega_i)}{\Phi^2(\omega_i)} \right] + (1 - y_i) \left[ \frac{\omega_i \phi(\omega_i)}{\Phi(-\omega_i)} - \frac{\phi^2(\omega_i)}{\Phi^2(-\omega_i)} \right] \right) \exp(-\mathbf{z}_i' \boldsymbol{\gamma})^2 \mathbf{x}_i \mathbf{x}_i'
$$
\n
$$
\mathbf{H}_{11} = \sum_{i=1}^N \left( y_i [-\omega_i s_i - s_i^2] + (1 - y_i) [\omega_i q_i - q_i^2] \right) \exp(-\mathbf{z}_i' \boldsymbol{\gamma})^2 \mathbf{x}_i \mathbf{x}_i' \tag{5}
$$

$$
\frac{\partial^2 \ln \mathcal{L}}{\partial \beta \partial \gamma'} = \sum_{i=1}^N \left( y_i \left[ \frac{\phi(\omega_i)(\omega_i^2 - 1)}{\Phi(\omega_i)} + \frac{\omega_i \phi^2(\omega_i)}{\Phi^2(\omega_i)} \right] + (1 - y_i) \left[ \frac{\phi(\omega_i)(1 - \omega_i^2)}{\Phi(-\omega_i)} + \frac{\omega_i \phi^2(\omega_i)}{\Phi^2(-\omega_i)} \right] \right) \exp(-\mathbf{z}_i' \gamma) \mathbf{x}_i \mathbf{z}_i'
$$
\n
$$
\mathbf{H}_{12} = \sum_{i=1}^N \left( y_i [s_i(\omega_i^2 - 1) + \omega_i s_i^2] + (1 - y_i) [q_i(1 - \omega_i^2) + \omega_i q_i^2] \right) \exp(-\mathbf{z}_i' \gamma) \mathbf{x}_i \mathbf{z}_i' \tag{6}
$$

$$
\frac{\partial^2 \ln \mathcal{L}}{\partial \gamma \partial \gamma'} = \sum_{i=1}^N \left( y_i \left[ \frac{\phi(\omega_i)(\omega_i^2 - 1)}{\Phi(\omega_i)} + \frac{\omega_i \phi^2(\omega_i)}{\Phi^2(\omega_i)} \right] + (1 - y_i) \left[ \frac{\phi(\omega_i)(1 - \omega_i^2)}{\Phi(-\omega_i)} + \frac{\omega_i \phi^2(\omega_i)}{\Phi^2(-\omega_i)} \right] \right) \exp(-\mathbf{z}_i' \gamma)(-\mathbf{x}_i' \beta) \mathbf{z}_i \mathbf{z}_i'
$$
\n
$$
\mathbf{H}_{22} = \sum_{i=1}^N \left( y_i [s_i(\omega_i^2 - 1) + \omega_i s_i^2] + (1 - y_i) [q_i(1 - \omega_i^2) + \omega_i q_i^2] \right) \times \exp(-\mathbf{z}_i' \gamma)(-\mathbf{x}_i' \beta) \mathbf{z}_i \mathbf{z}_i' \tag{7}
$$

<span id="page-2-0"></span>where  $s_i = \phi(\omega_i)/\Phi(\omega_i)$  and  $q_i = \phi(\omega_i)/\Phi(-\omega_i)$ . The Hessian is then just the collection of the Hessian terms.

Equations [\(2\)](#page-1-0) to [\(7\)](#page-2-0) are then used to define an  $e^2$  (formerly d2) type ML evaluator in Stata which supports equation-level scores (Gould, Pitblado, and Poi 2010). Robust variance-covariance estimation is essential because this is a QLME estimator for which we are assuming a correctly-specified conditional mean but allow all other features of the distribution to be misspecified (Gourieroux, Monfort, and Trognon 1984). As Papke and Wooldridge (1996) point out, regular standard errors based on the inverse information matrix will be too large and do not approximate the asymptotic standard errors if the GLM variance assumption  $Var[y|x, z] = \sigma^2 E[y|x, z] - (1 - E[y|x, z])$  is violated or holds with underdispersion ( $\sigma^2$  < 1). By the same reasoning pooled QMLE for panel models also necessarily implies clustering. Stacking the estimated coefficients as  $\hat{\theta} = (\hat{\beta}, \hat{\gamma})$ , the fully robust variance estimator using the empirical Hessian is

$$
\widehat{\text{Var}}(\hat{\boldsymbol{\theta}}) = \left(-\hat{\mathbf{H}}(\hat{\boldsymbol{\theta}})\right)^{-1} \left(\frac{N}{N-1} \sum_{i}^{N} \mathbf{s}'_{i}(\hat{\boldsymbol{\theta}}) \mathbf{s}_{i}(\hat{\boldsymbol{\theta}})\right) \left(-\hat{\mathbf{H}}(\hat{\boldsymbol{\theta}})\right)^{-1}
$$
\n(8)

where  $s_i$  is the individual contribution to the log-likelihood (or equation-level score).

#### Partial Effects

Similar to the case of binary response probit, the estimated coefficients are scaled by a common factor that varies from specification to specification. However, depending on the variance equation, a single coefficient may no longer reveal the sign or relative magnitude of the estimated effect. To obtain the partial (marginal) effect of a particular continuous variable  $(w_k)$ , we take derivatives with respect to the corresponding elements in the outcome and/or variance equation. The key complication is that  $w_k$  can be in  $\mathbf{x}_i$ ,  $z_i$  or both, hence we define the estimated partial effect as follows.

<span id="page-3-0"></span>
$$
\widehat{\text{PE}}(w_k)_i = \phi \left( \frac{\mathbf{x}_i' \hat{\boldsymbol{\beta}}}{\exp(\mathbf{z}_i' \hat{\boldsymbol{\gamma}})} \right) \times \frac{\mathbf{1}[w_k \in \mathbf{x}_i] \hat{\beta}_k - \mathbf{1}[w_k \in \mathbf{z}_i] \hat{\gamma}_k(\mathbf{x}_i' \hat{\boldsymbol{\beta}})}{\exp(\mathbf{z}_i' \hat{\boldsymbol{\gamma}})}
$$
(9)

where the two indicator functions toggle the cases: 1)  $w_k \in \mathbf{x}_i$  and  $w_k \notin \mathbf{z}_i$ , 2)  $w_k \notin \mathbf{x}_i$ and  $w_k \in \mathbf{z}_i$ , and 3)  $w_k \in \mathbf{x}_i$  and  $w_k \in \mathbf{z}_i$ . In the case of dummy variables, discrete differences should be used instead.

The individual partial effects can the be averaged across the sample population to obtain the average partial effects (APEs), partial effects estimated at the mean of the covariates, or partial effects estimated at other interesting values (say, quantiles). The standard errors of these quantities can be bootstrapped or derived explicitly using the delta method. Stata's margins command conveniently implements the delta method using numerical approximations for all estimation commands that can recover the conditional expectation of the outcome variable. Thus, margins uses fhetprob's predictions for  $E[y|\mathbf{x}, \mathbf{z}]$  to estimate the desired partial effects of the conditional mean. The second example below illustrates this numerically.

#### Examples

Cross-section Data: Absent panel data, applications of fractional or binary response variables with heteroskedasticity are rare and require a strong prior knowledge or hypotheses about the underlying data generation process. The fudamental problem is that in these models it's impossible to distinguish between a mispecified mean and variance equation. The following example is taken from the Stata manual for hetprob and mainly serves to illustrate the unusual behavior when calling fhetprob with a binary dependent variable instead of a fractional response (for additional details see the  $[\mathbf{R}]$  hetprob section of the Stata manuals).

```
. clear
. set obs 1000
obs was 0, now 1000
. set seed 1234567
. gen x = 1-2*runiform()
. gen xhet = runiform()
. gen sigma = exp(1.5*xhet). gen p = normal((0.3+2*x)/sigma). gen y = cond(runiform() \le p, 1, 0)
```

```
. fhetprob y x, het(xhet) nolog
```
The dependent variable is binary and not a fractional response. Consider using the official 'hetprob' command instead. The fhetprob program does not verify if the outcome variable is specified correctly for the binary response case.

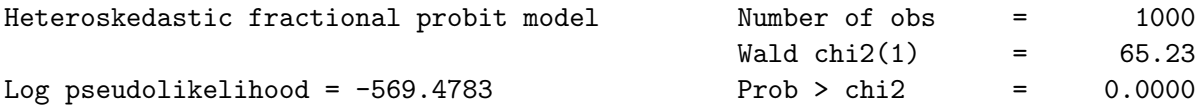

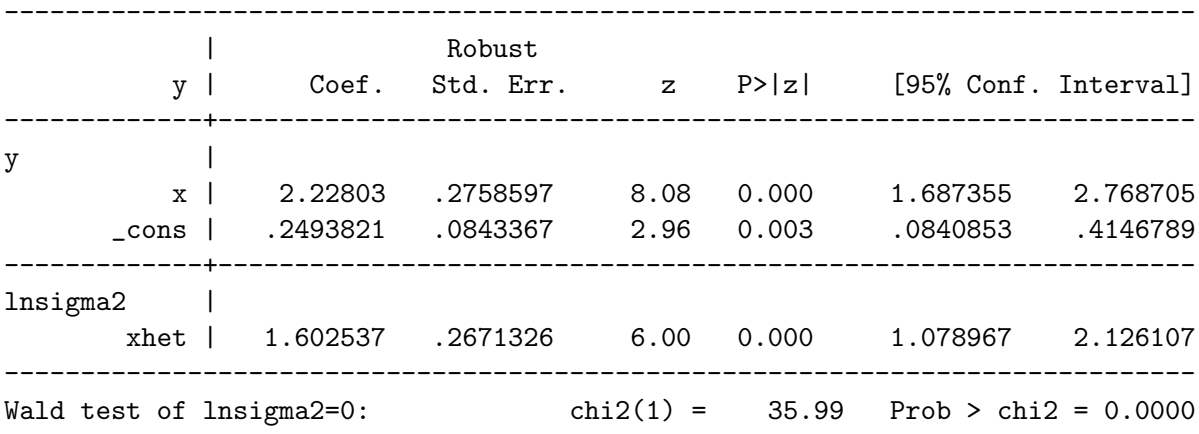

For fractional responses oim SEs are too big, robust option implied to correct bias. For binary responses non-robust SEs can be obtain with option vce(oim).

First, notice how the program warns the user that fhetprob is not designed for binary outcomes. It offers no corresponding data checks, less options and runs slower on binary outcomes. Second, since the program assumes a fractional response outcome, it will automatically act as if the user intended to specify the robust option. In all other aspects, the results are identical to invoking hetprob with robust and, as expected, we cannot reject that the estimated coefficients are equal to their true value.

Unbalanced Panel Data with Correlated Random Effects: This example is taken from Jeffrey Wooldridge's 2011 presentation at the Chicago Stata Users group meeting. The data is from Papke's (2005) paper "The effects of spending on test pass rates: evidence from Michigan" published in the Journal of Public Economics. An updated version of this data is also used by Papke and Wooldridge (2008).

The dependent variable is the fraction of fourth graders passing the math test of the Michigan Education Assessment Program (MEAP) in a particular school. The coefficient of interest is on lavgrexp (log of average expenditure per student). Additional controls are the fraction of students eligible for the free or reduced-price lunch programs (lunch), the log of the number of students enrolled in each school (lenrol), and a set of time dummies (y95 to y98). To allow for unobserved heterogeneity in the form of Correlated Random Effects (CRE), the time averages of all time-varying covariates are included and given the suffix b (for details see Wooldridge 2010b). Further, both the outcome and variance equation are allowed to depend on the number of observations within each subpanel  $(T_i)$ , denoted tobs3 and tobs4, relative to  $T_i = 5$ . There are no obsvervations with  $T<sub>i</sub> = 1$ , but in other application these would need to be dropped.

The script below first downloads several datasets, unzips and then loads the MEAP data. Alternatively, this can be done manually beforehand.

```
. global url ///
 "http://mitpress.mit.edu/sites/default/files/titles/content/wooldridge/"
. copy $url/statafiles.zip woold2nd.zip, replace
. unzipfile woold2nd.zip
. use meap94_98, clear
```

```
. tab tobs
```

```
5
```
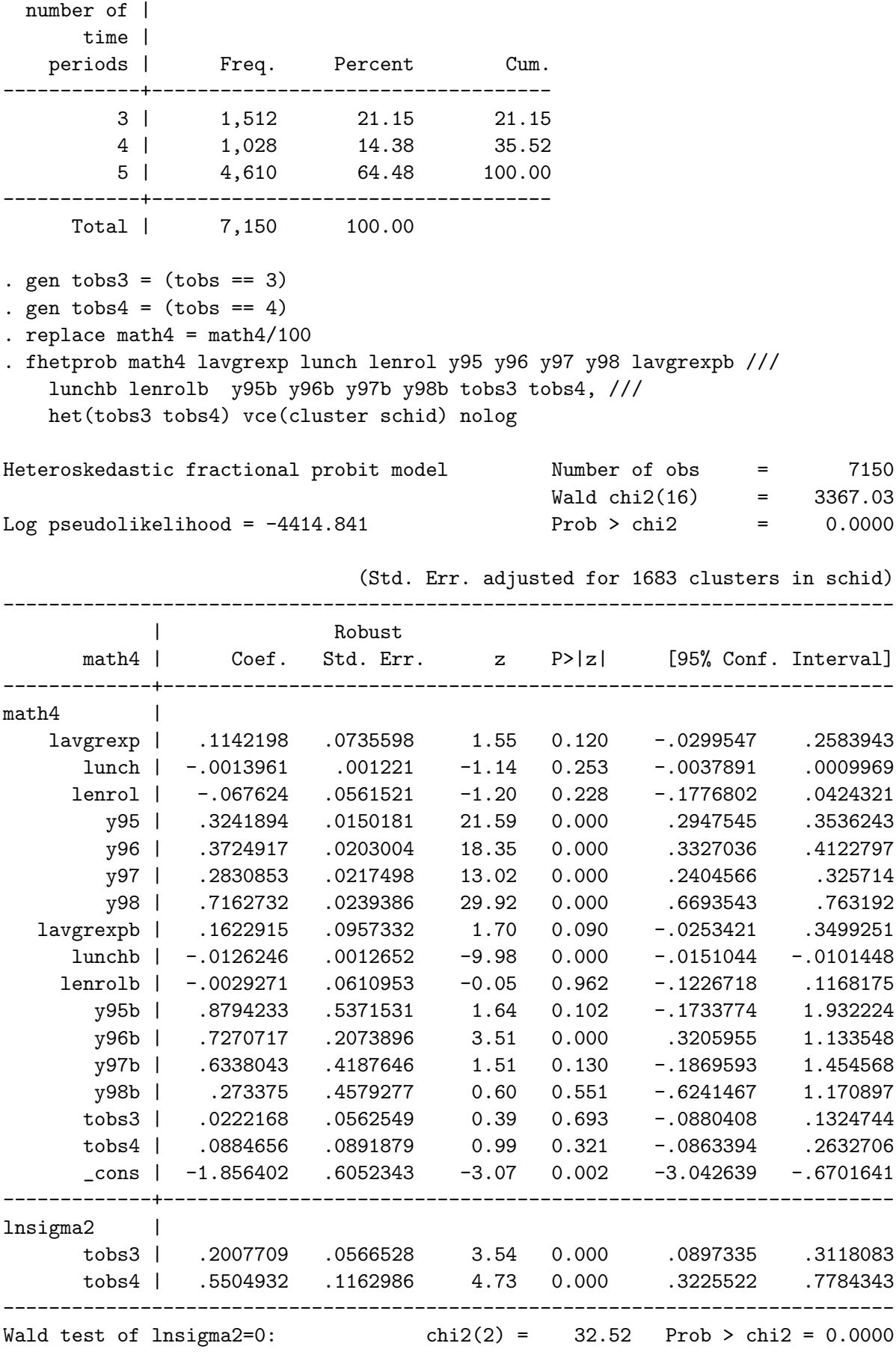

The coefficients are scaled and cannot be interpreted directly. However, we can easily

obtain the average partial effects either manually using case 1 of formula [\(9\)](#page-3-0) or automatically via margins:

```
. predictnl double pe=normalden(xb(#1)/exp(xb(#2)))*_b[lavgrexp]/exp(xb(#2))
. summarize pe
```
Variable | Obs Mean Std. Dev. Min Max -------------+------------------------------------------------------- pe | 7150 .0359899 .0072119 .0174126 .0455671 . margins, dydx(lavgrexp) Average marginal effects  $\sqrt{25}$  Number of obs = 7150 Model VCE : Robust Expression :  $E[\text{math} | x]$ , predict() dy/dx w.r.t. : lavgrexp ------------------------------------------------------------------------------ | Delta-method | dy/dx Std. Err. z P>|z| [95% Conf. Interval] -------------+--------------------------------------------------------------- lavgrexp | .0359899 .0231872 1.55 0.121 -.0094561 .0814359 ------------------------------------------------------------------------------

Given that these are CRE models, the APEs are obtained by averaging over the unobserved heterogeneity in the cross-section dimension. In addition, we average over the time dimension to obtain a single scale factor. It's crucial to understand the underlying assumptions and the circumstances in which this device works, as it's easy to obtain effects that are actually not identified. For an in-depth treatment of these issues please refer to Papke and Wooldridge (2008) and Wooldridge (2010a, chap. 18).

#### References

Gould, W., J. Pitblado, and B. Poi. 2010. Maximum Likelihood Estimation With Stata. 4 ed.. Stata Press.

Gourieroux, C., A. Monfort, and A. Trognon. 1984. Pseudo Maximum Likelihood Methods: Theory. Econometrica: 681–700.

Greene, W.H. 2011. Econometric Analysis. 7 ed.. Prentice Hall.

Harvey, A.C. 1976. Estimating Regression Models With Multiplicative Heteroscedasticity. Econometrica: Journal of the Econometric Society: 461–465.

Papke, L.E. 2005. The Effects of Spending on Test Pass Rates: Evidence From Michigan. Journal of Public Economics 89, no. 5-6: 821–839.

Papke, L.E., and J.M. Wooldridge. 1996. Econometric Methods for Fractional Response Variables With an Application To 401 (k) Plan Participation Rates. Journal of Applied Econometrics 11, no. 6: 619–632.

———. 2008. Panel Data Methods for Fractional Response Variables With an Application To Test Pass Rates. Journal of Econometrics 145, no. 1–2: 121–133.

Wooldridge, J.M. 2010a. Econometric Analysis of Cross Section and Panel Data. 2nd ed.. The MIT Press.

———. 2010b. Correlated Random Effects Models With Unbalanced Panels. Manuscript.